AutoCAD Crack Free Download [April-2022]

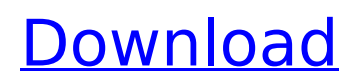

#### **AutoCAD Crack With License Code For PC (Updated 2022)**

CAD Software Review Learning AutoCAD 2022 Crack The AutoCAD Full Crack training content is designed to give you a solid working knowledge of the application's features and to prepare you to use AutoCAD Free Download effectively. The tutorial content is organized into easy-to-follow, step-by-step lessons which progressively build your knowledge and skills. The lessons and learning content are aligned to the AutoCAD 2016 Mastering Content, which is intended for those who are new to AutoCAD or would like to review the content in depth. AutoCAD is a CAD tool that provides a number of tools for drawing and editing various types of drawings. Using AutoCAD, you can draw simple and complex 2D and 3D drawings. You can easily manage drawings by combining them into larger drawings, or you can store them in the drawing database for later retrieval. You can set properties such as text and line style, choose the background, or specify dimensions for your drawing. You can also apply fills and texturants to the lines and shapes. Finally, you can see the different views of the drawing you are editing. Requirements If you have a compatible computer with Windows 7 (64-bit or 32-bit) or higher, a web browser and a broadband connection, you can begin learning AutoCAD today. The only other requirements are the Autodesk AutoCAD 2016 product. Getting Started with AutoCAD AutoCAD is

offered in several editions. The AutoCAD 2016 Mastering product is the first edition that is sold at a discount price. The previous-edition product, the AutoCAD 2011, is not sold anymore. If you are new to AutoCAD and are looking to learn how to use it, you should select the AutoCAD 2016 Mastering product. You can learn how to use the product by reading the following topics. However, you should know that the AutoCAD 2016 Mastering product is intended for those who want to master AutoCAD and want to know all about the product. You can also start using AutoCAD with the AutoCAD 2016 Essentials product if you want to start learning how to use AutoCAD and have some prior experience with the software. Start Learning AutoCAD When you first run AutoCAD, you are required to register for a user name and password. At this point, you will also be prompted to create an email address for your future technical support needs.

### **AutoCAD Crack +**

Toolbars Toolbars are an optional set of icons and controls, which appear within the standard user interface. Toolbars offer a common location for actions to be performed, such as command line actions (AutoCAD Commands or Classic Commands), tools (layers, linetypes, etc.), and system menus (File, Edit, View, etc.). Customizable toolbars Some programs are provided with standard toolbars, which are not

## customizable by the user, and other programs allow customization of the toolbars by the user. In addition, the user can add custom toolbars to personalize and organize toolbars, as well as control the appearance of toolbars. Toolbars can be automatically changed in response to changes in the active drawing. Some CAD programs also let the user insert, modify and delete toolbars at any time. AutoCAD is not the only CAD program available that allows customization of toolbars, but it is the most widely used. Almost every CAD program now allows the user to define and create custom toolbars, and to rearrange, resize, or remove

existing toolbars. Raster images Raster images are

can be saved to a drawing. AutoCAD is the most

common CAD program that uses bitmap images. In

viewing DWV images, users can have various tools,

AutoCAD native files can be created from drawing

files, and drawings can be exported as native files.

AutoCAD also supports the use of images as well as

image templates, which are specified in the drawing

file or can be added through the use of a dialog box.

substitute a tool in a menu, to provide illustrations to a

user, to specify a sub-viewport for an image, and to

Images can be used in various ways, including to

indicate a default representation of a symbol, to

such as zoom, rotate, pan, transform, and edit.

recent versions of AutoCAD, raster images are called

native files in the Drawing View Window (DWV). When

bitmap images in CAD systems. Bitmap images can be

used in some programs to view and edit drawings and

provide a source of information for a user. PDF PDF files are designed to describe the contents of an electronic document that is capable of being printed on paper. Since PDF files are composed of paths that describe objects, they can be used to describe drawings. CAD programs that support PDF import typically allow the user to ca3bfb1094

#### **AutoCAD With License Key (Updated 2022)**

Generate the keys for all the models you want to import in cad by following the instructions above. Now install Autocad Autocad and activate it. Import the models you have generated the keys for. Close Autocad and you should see a registration dialog for the Autocad product activation. I found this tutorial on how to activate Autocad using your Autocad key (did not test this but I guess this should work): How do I install Autocad 2012 for Mac after registering with my Autocad key? A: I'm using the 2013 v14 release of the SDK on MacOS 10.9.5 and have no problems creating keys for all the available products. Also, a good resource on creating a valid key for the software is here: Q: nmap - Use tcpflood option and specify target ip I'm currently using the nmap options: -sP -p for nmap to scan a range of ip addresses and ports in a single sweep. How would I go about specifying that I only want to use tcpflood scanning on a specific ip/port? Or perhaps is there a more appropriate way to do this? A: Try the following: nmap --scan-all -p 80 -p 22 --tcpflood -oA ip,ipaddress,host That will run tcpflood and do all the basic scans on the specified ranges. If you want to specify the hostnames, you can use -oN or -oT. If you want to use the wildcard option -oA, then you need to specify IP address ranges with the -A flag. --scan-all means you are scanning all IP addresses and ports; -p is the port range (inclusive);

and --tcpflood means to send a SYN-ACK packet. -oA ip,ipaddress,host Specifies a target for the --hostmapping scan as follows: ip IP address ipaddress

## **What's New in the?**

Mobile & Web: Eliminate the need for download or installation of the AutoCAD® 2D or 3D applications by adding AutoCAD® to the web. Access your work anywhere you have an internet connection. (video: 13:03 min.) Microsoft Excel® Integration: Connect to databases, transform workbooks, and transfer data between the two. Transform workbooks from any external source or database that supports.xls or.xlsm file extensions. Automatically detect, fix and recalculate the formulas in your workbooks. (video: 8:30 min.) Multilingual: Get help in your native language with a new multi-lingual user interface and key phrases. (video: 2:35 min.) Simplify Complex Shapes: Use the command commands MIRROR and MIRRORM to rotate and flip your design while you edit it. The new drawing command template and commands mirror and duplicate can be used to scale, mirror, flip, rotate, and align any object. (video: 2:05 min.) Graphical Markup: Optimized for designing interior and exterior drawings, the new Graphical Markup function makes it easy to annotate and label your drawings. Easily apply templates, symbols, and text, then save the changes you made to your

# drawings as a new drawing. (video: 1:00 min.) Table or Text: Now easily switch between table and text to create tabular data or create text in any style. The new command TLT to create tablular data lets you specify the number of rows and columns in your table and then automatically draws the table using AutoCAD commands. (video: 1:35 min.) Vector Drawing

Support: Support for new vector files,

including.svg,.eps, and.pdf, allows you to work with graphics more easily and easily add them to AutoCAD drawings. The new copy, move, rotate and scale commands handle images in several formats. (video: 1:29 min.) More improved Markup: Improves compatibility with the latest version of TablePro®, AutoCAD, and CorelDRAW®. Add and edit table fields as if they were table cells in an Excel® spreadsheet. New command options for the TEXT command let you quickly make the text bold, italic, and underline.